## **MARO Community Cloud**

## **Chat bei MARO mit Element**

## von Martin Okrslar

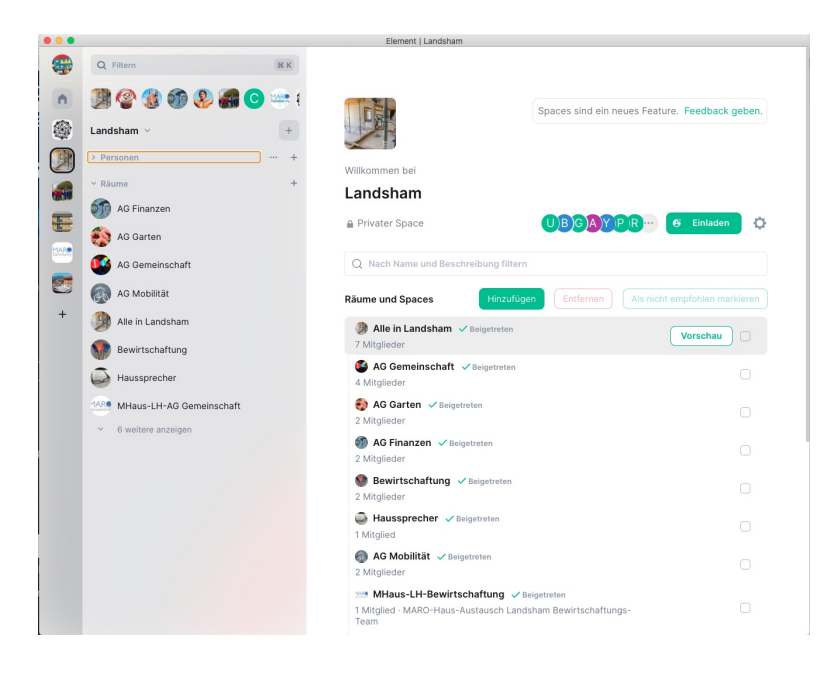

[Für die Nutzung von Element mit dem Handy hilft Ihnen dieser Beitrag weiter.](https://www.maro-genossenschaft.de/mcc-anmeldung-bei-element/)

## **Alle Videos zur MARO Community Cloud auf einen Blick:**

- [No.1 Erste Anmeldung in der MARO Community Cloud](https://www.maro-genossenschaft.de/wp-content/uploads/2023/03/MCC-1.mp4)
- [No. 2 Anmelden in der MARO Community Cloud](https://www.maro-genossenschaft.de/wp-content/uploads/2023/03/MCC-2.mp4)
- [No. 3 Nach der Anmeldung. Was mache ich in UCS?](https://www.maro-genossenschaft.de/wp-content/uploads/2023/03/MCC-3.mp4)
- [No. 4 Der Aufbau von Nextcloud](https://www.maro-genossenschaft.de/wp-content/uploads/2023/03/MCC-4.mp4)
- [No. 5 Dateien finden in Nextcloud](https://www.maro-genossenschaft.de/wp-content/uploads/2023/03/MCC-5.mp4)
- [No. 6 Dateien hochladen in Nextcloud](https://www.maro-genossenschaft.de/wp-content/uploads/2023/03/MCC-6.mp4)
- [No. 7 Text-Dokumente anlegen und bearbeiten in Nextcloud](https://www.maro-genossenschaft.de/wp-content/uploads/2023/03/MCC-7.mp4)
- [No. 8 Kalkulations-Tabellen anlegen und bearbeiten in Nextcloud](https://www.maro-genossenschaft.de/wp-content/uploads/2023/03/MCC-8.mp4)
- [No. 9 Freigaben und Gruppen in Nextcloud](https://www.maro-genossenschaft.de/wp-content/uploads/2023/03/MCC-9.mp4)
- [No. 10 Nextcloud: Termine und Kalender](https://www.maro-genossenschaft.de/wp-content/uploads/2023/03/MCC-10.mp4)
- [No. 11 Dudle: Termine finden und Umfragen machen](https://www.maro-genossenschaft.de/wp-content/uploads/2023/03/MCC-11.mp4)
- [No. 12 Kleine Umfragen mit Dudle](https://www.maro-genossenschaft.de/wp-content/uploads/2023/03/MCC-12.mp4)
- No. 13 Videokonferenzen mit Jitsi
- [No. 14 Chat mit Element Einführung](https://www.maro-genossenschaft.de/wp-content/uploads/2023/03/MCC-14.mp4)
- No. 15 Erste Anmeldung in Element